## SAP ABAP table EWFCON {Front Office Configuration}

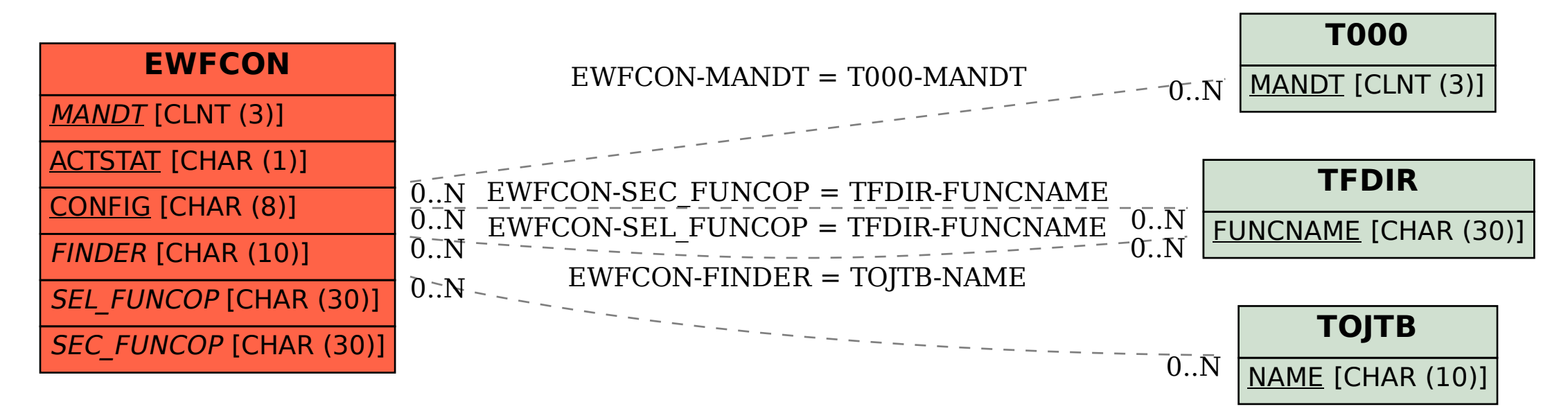